## Confirmatory Factor Analysis of the Body-mind Data\*

```
> # install.packages("lavaan", dependencies = TRUE) # Only need to do this once
> library(lavaan)
This is lavaan 0.6-15
lavaan is FREE software! Please report any bugs.
>> rm(list=ls())
> bodymind = 
read.table("http://www.utstat.toronto.edu/~brunner/openSEM/data/bodymind.data.txt")
> head(bodymind)
  sex progmat reason verbal headlng headbrd headcir bizyg weight height
1 M 108 128 136 182 162 553 140 144 1769
2 F 81 110 94 192 156 571 143 144 1633
3 F 110 134 132 186 145 549 131 135 1672
4 F 95 88 83 189 139 536 124 109 1700
5 M 83 94 100 180 163 549 141 124 1679
6 M 105 77 92 195 148 560 134 126 1651
> 
> # Need a numeric dummy variable for sex/gender
> n = dim(bodymind)[1]; n[1] 80
> bodymind = within(bodymind,{<br>+ Sex = numeric(n)
+ Sex = numeric(n)<br>+ Sex[sex == "F"]
    Sex[sex == "F"] = 1 # Makes 0=M, 1=F+ }) # End within bodymind
> head(bodymind)
 sex progmat reason verbal headlng headbrd headcir bizyg weight height Sex
1 M 108 128 136 182 162 553 140 144 1769 0
2 F 81 110 94 192 156 571 143 144 1633 1
3 F 110 134 132 186 145 549 131 135 1672 1
4 F 95 88 83 189 139 536 124 109 1700 1
5 M 83 94 100 180 163 549 141 124 1679 0
6 M 105 77 92 195 148 560 134 126 1651 0
```
<sup>\*</sup>This handout was prepared by Jerry Brunner, Department of Statistical Sciences, University of Toronto. It is licensed under a Creative Commons Attribution - ShareAlike 3.0 Unported License. Use any part of it as you like and share the result freely. The OpenOffice.org document is available from the course website:

http://www.utstat.toronto.edu/brunner/oldclass/431s23

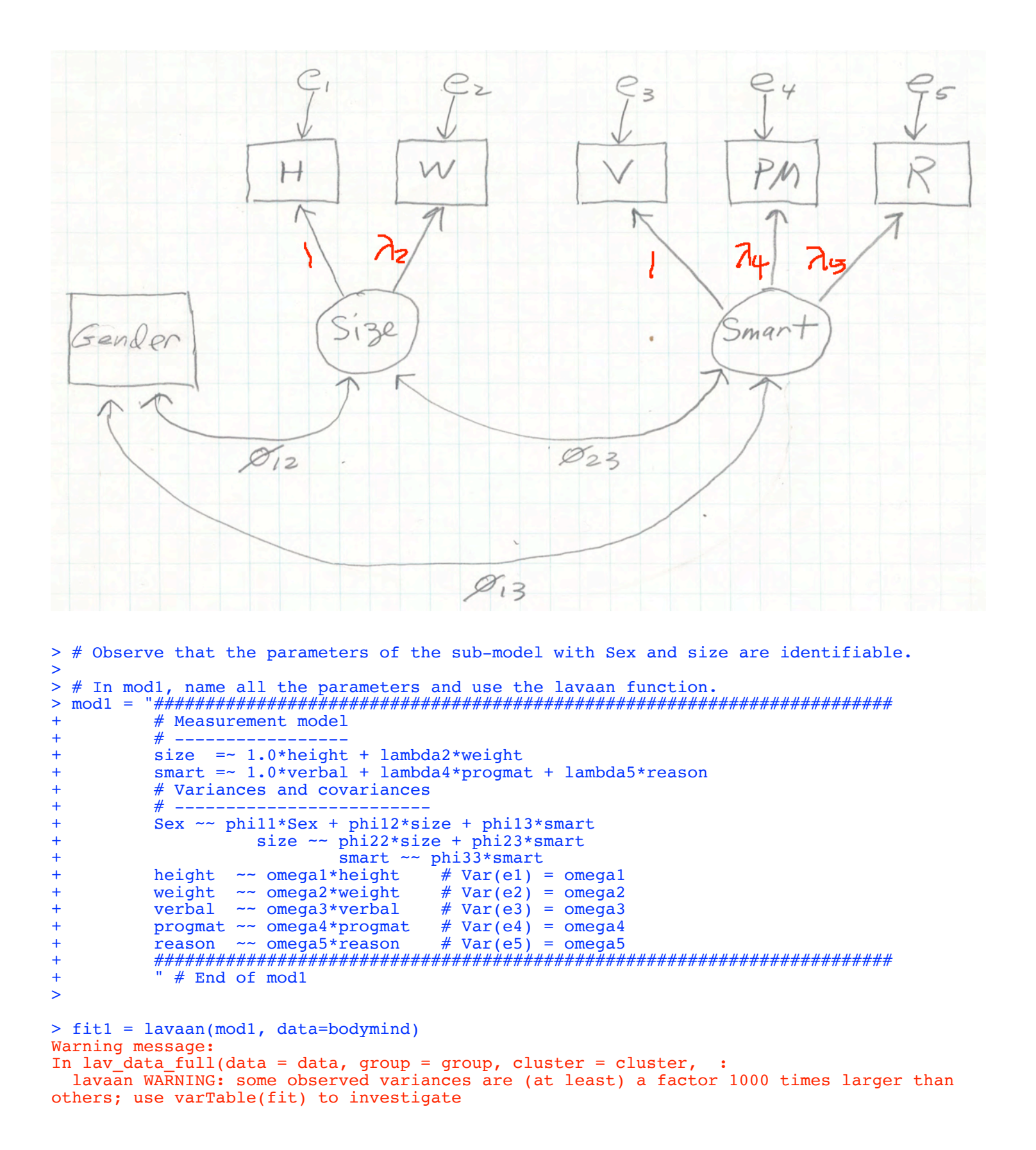

```
2
```
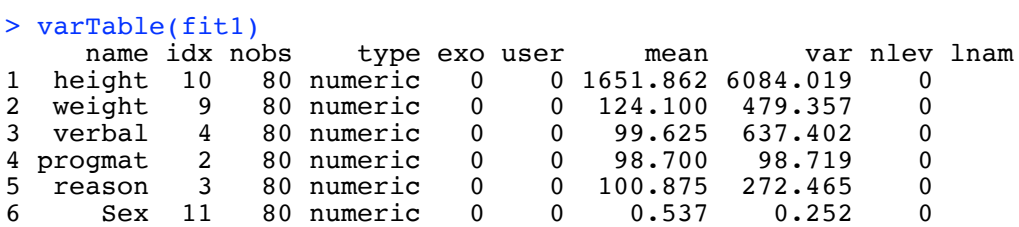

> # It may be okay, but re-express height in metres > bodymind = within(bodymind,{height = height/10})

> fit1 = lavaan(mod1, data=bodymind) Warning message: In lav\_data\_full(data = data, group = group, cluster = cluster, : lavaan WARNING: some observed variances are (at least) a factor 1000 times larger than others; use varTable(fit) to investigate

> summary(fit1) lavaan 0.6.15 ended normally after 205 iterations Estimator ML<br>Optimization method MLMINB Optimization method Number of model parameters 14 Number of observations 80 Model Test User Model: Test statistic 26.079 Degrees of freedom and the control of the control of the control of the control of the control of the control of the control of the control of the control of the control of the control of the control of the control of the P-value (Chi-square) Parameter Estimates: Standard errors and Standard Standard Expected Standard Standard Standard Standard Standard Standard Standard Standard Standard Standard Standard Standard Standard Standard Standard Standard Standard Standard Standard Stan Information Expected<br>Information saturated (h1) model Structured Information saturated (h1) model Latent Variables: Estimate Std.Err z-value  $P(>\vert z \vert)$ size  $=$ height 1.000<br>weight (lmb2) 2.138 weight (lmb2) 2.138 0.467 4.575 0.000 smart  $=$  verbal 1.000 progmat (lmb4) 0.283 0.054 5.259 0.000 reason (lmb5) 0.707 0.106 6.658 0.000 Covariances: Estimate Std.Err z-value  $P(>\vert z \vert)$ size ~~<br>Sex  $(\text{ph12})$  -1.839 0.477 -3.858 0.000 smart ~~  $0.856$  1.244 0.689 0.491 size ~~ smart (ph23) 40.583 19.846 2.045 0.041 Variances: Estimate Std.Err z-value P(>|z|)<br>
Sex (ph11) 0.249 0.039 6.325 0.000<br>
size (ph22) 47.220 12.684 3.723 0.000<br>
smart (ph33) 427.111 107.773 3.063 Sex (ph11) 0.249 0.039 6.325 0.000 size (ph22) 47.220 12.684 3.723 0.000 smart (ph33) 427.111 107.773 3.963 0.000 .height (omg1) 12.860 8.883 1.448 0.148 .weight (omg2) 257.430 56.747 4.536 0.000 verbal (omg3) 202.323 61.294 3.301 0.001<br>progmat (omg4) 63.352 10.996 5.761 0.000. progmat (omg4) 63.352 10.996 5.761 0.000.<br>reason (omg5) 55.454 27.471 2.019 0.044  $+$ reason (omg5)  $55.454$ > # Variance of Sex is really p(1-p) -- Bernoulli. > # Estimates are well behaved. I think it's okay.

>

> # By the way, the model does not fit. This is an unpleasant surprise, but these are real data.

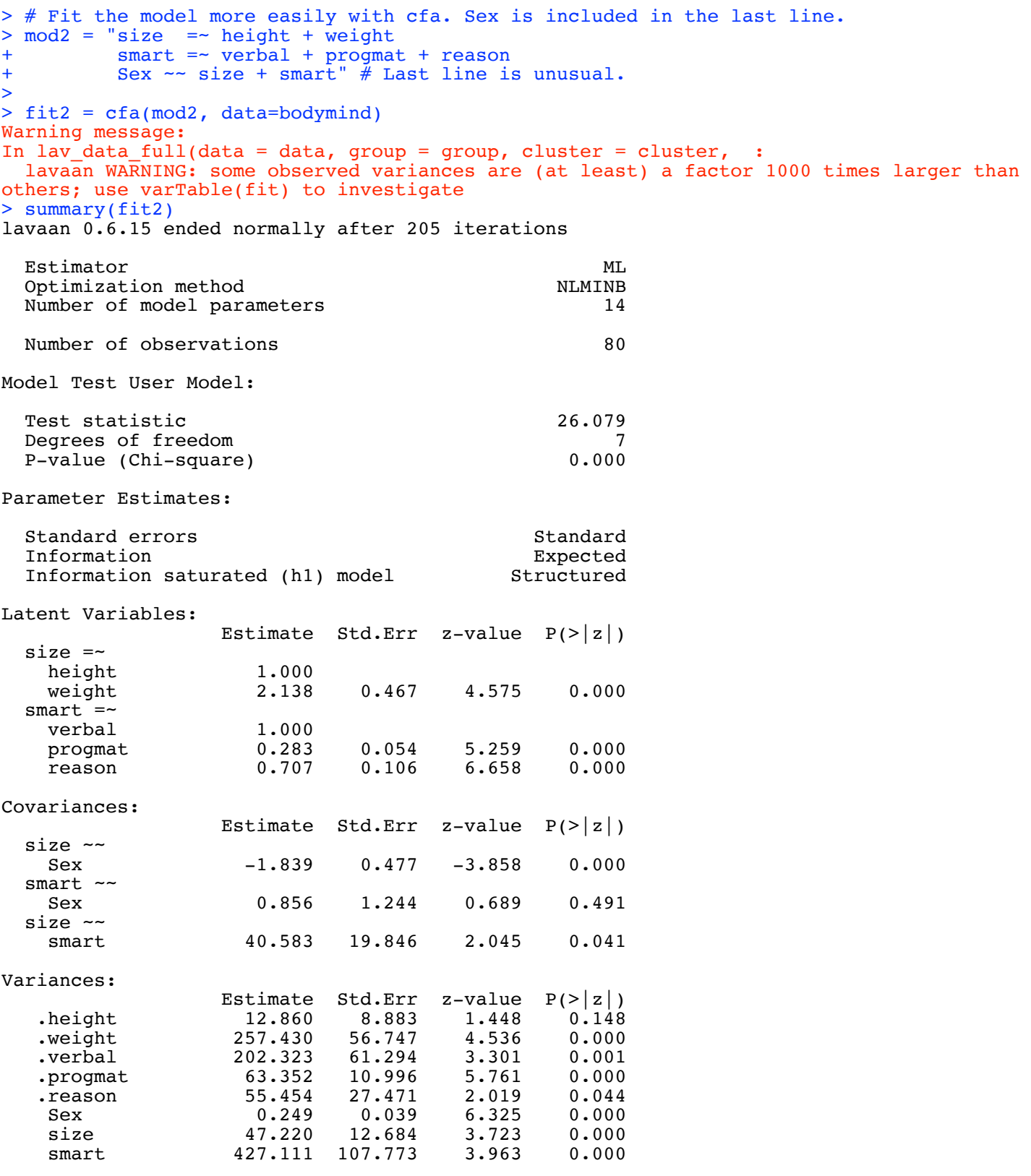

 $>$ 

> # Parameter estimates match perfectly.

## > # "Standardized parameter estimates" (Adds two columns ...) > summary(fit2, standardized=TRUE)

lavaan 0.6.15 ended normally after 205 iterations

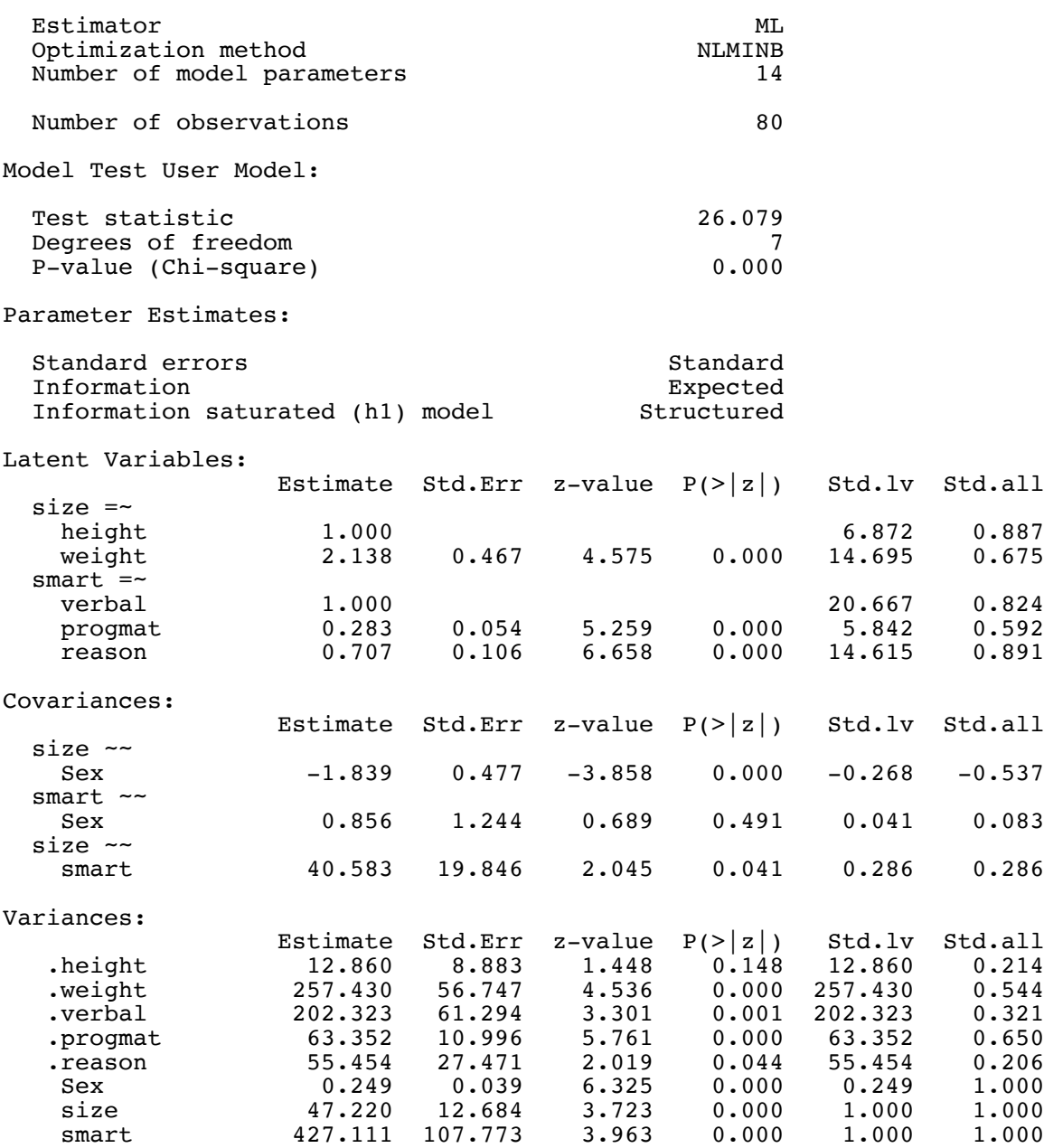

> # Note: Calculation of estimates for the standardized models is described in the text.

> # The only problem with Std.lv and Std.all is that you don't get standard errors. >  $>$  BMdat = bodymind[,  $c(2:4, 9:11)$ ] > kor = cor(BMdat); round(kor,3) progmat reason verbal weight height Sex<br>progmat 1.000 0.514 0.539 0.132 0.197 -0.257 progmat 1.000 0.514 0.539 0.132 0.197 -0.257 reason 0.514 1.000 0.728 0.171 0.207 0.186 verbal 0.539 0.728 1.000 0.236 0.199 -0.011 weight 0.132 0.171 0.236 1.000 0.599 -0.346<br>height 0.197 0.207 0.199 0.599 1.000 -0.481  $0.197$   $0.207$   $0.199$   $0.599$   $1.000$   $-0.481$ Sex  $-0.257$   $0.186$   $-0.011$   $-0.346$   $-0.481$   $1.000$ > fit3 = cfa(mod2, sample.cov=kor, sample.nobs=80, std.lv=TRUE, sample.cov.rescale=FALSE) > summary(fit3, standardized=TRUE) lavaan 0.6.15 ended normally after 21 iterations Estimator ML<br>Optimization method MLMINB Optimization method  $\text{Number of model parameters}$  14 Number of model parameters Number of observations 80 Model Test User Model: Test statistic 26.079 Degrees of freedom and the control of the control of the control of the control of the control of the control of the control of the control of the control of the control of the control of the control of the control of the P-value (Chi-square) Parameter Estimates: Standard errors and Standard Standard Expected Standard Standard Standard Standard Standard Standard Standard Standard Standard Standard Standard Standard Standard Standard Standard Standard Standard Standard Standard Stan Information Expected<br>Information saturated (h1) model Structured Information saturated (h1) model Latent Variables: Estimate Std.Err z-value P(>|z|) Std.lv Std.all  $size = ~$ height height 0.887 0.119 7.446 0.000 0.887 0.887 weight 0.675 0.116 smart =~<br>verbal verbal 0.824 0.104 7.926 0.000 0.824 0.824 progmat 0.592 0.109 5.434 0.000 0.592 0.592 reason 0.891 0.102 8.701 0.000 0.891 0.891 Covariances: Estimate Std.Err z-value P(>|z|) Std.lv Std.all  $size \sim$ <br> $sex$  $-0.537$   $0.117$   $-4.568$   $0.000$   $-0.537$   $-0.537$ smart ~~ Sex 0.083 0.120 0.693 0.488 0.083 0.083 size ~~<br>smart smart 0.286 0.125 2.285 0.022 0.286 0.286 Variances: Estimate Std.Err z-value P(>|z|) Std.lv Std.all<br>1.448 0.148 0.214 0.214 0.214 0.214 .height 0.214 0.148 1.448 0.148 0.214 0.214 .weight 0.544 0.120 4.536 0.000 0.544 0.544 verbal  $0.321$   $0.097$   $3.301$   $0.001$   $0.321$   $0.321$ <br>progmat  $0.650$   $0.113$   $5.761$   $0.000$   $0.650$   $0.650$ 0.650 0.113 5.761 0.000 0.650 0.650<br>0.206 0.102 2.019 0.044 0.206 0.206 .reason 0.206 0.102 2.019 0.044 0.206 0.206 Sex 1.000 0.158 6.325 0.000 1.000 1.000<br>size 1.000 1.000 1.000 size 1.000 1.000 1.000 1.000 smart 1.000 1.000 1.000 1.000

> # Perfect match, no complaints

> # Note how std.lv=TRUE wisely un-did the setting of factor loadings to one.

> # Why is the model not fitting? > # Look at the correlation matrix again. > round(kor,3) progmat reason verbal weight height Sex<br>progmat 1.000 0.514 0.539 0.132 0.197 -0.257 1.000 0.514 0.539 0.132 0.197 -0.257<br>0.514 1.000 0.728 0.171 0.207 0.186 reason 0.514 1.000 0.728 0.171 0.207 0.186<br>verbal 0.539 0.728 1.000 0.236 0.199 -0.011 verbal 0.539 0.728 1.000 0.236<br>weight 0.132 0.171 0.236 1.000 0.132 0.171 0.236 1.000 0.599 -0.346<br>0.197 0.207 0.199 0.599 1.000 -0.481 height 0.197 0.207 0.199 0.599 1.000 -0.481<br>Sex -0.257 0.186 -0.011 -0.346 -0.481 1.000  $-0.257$   $0.186$   $-0.011$   $-0.346$   $-0.481$   $1.000$ > # Residuals are model-implied covariances (correlations), > # minus observed covariances (correlations). > > lavResiduals(fit2) # cor by default \$type [1] "cor.bentler" \$cov height weight verbal progmt reason Sex 0.000 height weight 0.000 0.000<br>verbal -0.009 0.077 verbal -0.009 0.077 0.000 progmat 0.047 0.018 0.051 0.000 reason -0.019 -0.001 -0.006 -0.013 0.000 Sex -0.005 0.016 -0.079 -0.306 0.111 0.000 \$cov.z height weight verbal progmt reason Sex 0.000 height weight 0.000 0.000<br>verbal -0.188 1.027 verbal -0.188 1.027 0.000 progmat 0.564 0.205 2.151 0.000 reason -0.519 -0.016 -2.361 -1.048 0.000 Sex -0.442 0.442 -1.493 -3.350 3.019 0.000 \$summary **covered** to the cover of the cover of the cover of the cover of the cover of the cover of the cover of the cover of the cover of the cover of the cover of the cover of the cover of the cover of the cover of the cover of t srmr 0.077 srmr.se 0.015<br>srmr.exactfit.z 2.184 srmr.exactfit.z 2.184<br>srmr.exactfit.pvalue 0.014 srmr.exactfit.pvalue<br>usrmr 0.065 usrmr.se 0.025 usrmr.ci.lower 0.024<br>usrmr.ci.upper 0.105 usrmr.ci.upper usrmr.closefit.h0.value 0.050<br>usrmr.closefit.z 0.594 usrmr.closefit.z 0.594 usrmr.closefit.pvalue 0.276 > fitted(fit2) # Sigma(thetahat) \$cov height weight verbal progmt reason Sex<br>height  $60.080$ 60.080 weight 100.978 473.365<br>verbal 40.583 86.785 verbal 40.583 86.785 629.434<br>progmat 11.473 24.533 120.741 progmat 11.473 24.533 120.741 97.485<br>reason 28.700 61.373 302.048 85.387 269.059 61.373 302.048 Sex -1.839 -3.932 0.856 0.242 0.606 0.249

> # How about an additional link between Sex and progmat?

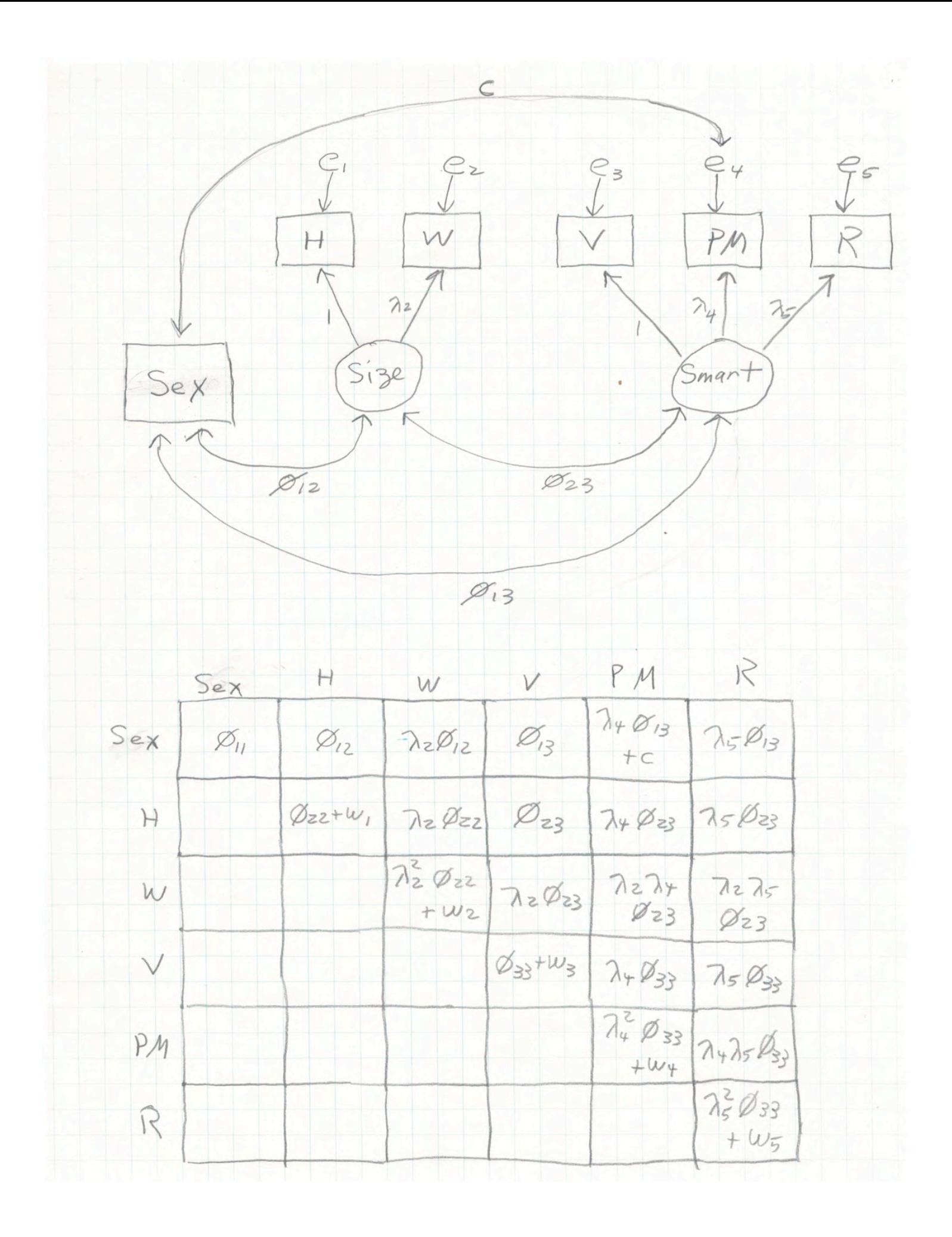

```
> mod3 = "size = \sim height + weight<br>+ smart = \sim verbal + progmat
+ smart =~ verbal + progmat + reason
         Sex ~ \sim size + smart + progmat"
> fit4 = cfa(mod3, data=bodymind)
Error in tmp[cbind(REP$row[idx], REP$col[idx])] <- lavpartable$free[idx] : 
 NAs are not allowed in subscripted assignments
In addition: Warning message:
In lav_data_full(data = data, group = group, cluster = cluster, lavaan WARNING: some observed variances are (at least) a factor 1000 times larger than 
others; use varTable(fit) to investigate
> # That was ugly and strange. Try fuller model specification
> 
> 
> mod4 = "########################################################################
+ # Measurement model
+ # -----------------
+ size =~ 1.0*height + lambda2*weight
+ smart =~ 1.0*verbal + lambda4*progmat + lambda5*reason
+ # Variances and covariances
+ # -------------------------
+ Sex ~~ phill*Sex + phil2*size + phil3*smart<br>size ~~ phi22*size + phi23*smart
+ size ~~ phi22*size + phi23*smart<br>
+ smart ~~ phi33*smart
+ smart ~~ phi33*smart<br>+ Sex ~~ c*progmat # Covariance with error te
+ Sex ~~ c*progmat # Covariance with error term
+ height \sim omega1*height # Var(e1) = omega1<br>+ weight \sim omega2*weight # Var(e2) = omega2
+ weight ~~ omega2*weight # Var(e2) = omega2
+ verbal ~~ omega3*verbal # Var(e3) = omega3
+ progmat ~~ omega4*progmat # Var(e4) = omega4
+ reason ~~ omega5*reason # Var(e5) = omega5
+ ########################################################################
          # End of mod4
> fit4 = lavaan(mod4, data=bodymind)
Error in tmp[cbind(REP$row[idx], REP$col[idx])] <- lavpartable$free[idx] :
  NAs are not allowed in subscripted assignments
In addition: Warning message:
In lav data full(data = data, group = group, cluster = cluster, :
   lavaan WARNING: some observed variances are (at least) a factor 1000 times larger than 
others; use varTable(fit) to investigate
> # Tried other things ...
```
# Post to the group and display that

```
> # Make the link from smart to progmat a "regression."
> 
> mod5 = "########################################################################
+ # Regressions
+ # -------------
+ progmat ~ lambda4 * smart
+ \# Measurement model<br>+ \# ----------------
+ # -----------------
+ size =~ 1.0*height + lambda2*weight
+ smart =~ 1.0*verbal + lambda5*reason
+ # Variances and covariances
+ # -------------------------
+ Sex ~~ phill*Sex + phil2*size + phil3*smart<br>size ~~ phi22*size + phi23*smart
+ size ~~ phi22*size + phi23*smart
+ smart ~~ phi33*smart<br>+ Sex ~~ c*progmat # Covariance with error te
+ Sex \sim c*progmat # Covariance with error term -- an epsilon this time.<br>+ height \sim omegal*height # Var(el) = omegal
+ height \sim omegal*height # Var(e1) = omegal<br>+ weight \sim omega2*weight # Var(e2) = omega2<br>+ verbal \sim omega3*verbal # Var(e3) = omega3
+ weight ~~ omega2*weight # Var(e2) = omega2
+ verbal ~~ omega3*verbal # Var(e3) = omega3
+ progmat ~~ omega4*progmat # Var(e4) = omega4
+ reason ~~ omega5*reason # Var(e5) = omega5
+ ########################################################################
+ " # End of mod5
> fit5 = lavaan(mod5, data=bodymind)
Warning message:
In lav data full(data = data, group = group, cluster = cluster, :
   lavaan WARNING: some observed variances are (at least) a factor 1000 times larger than 
others; use varTable(fit) to investigate
> summary(fit5)
lavaan 0.6-12 ended normally after 188 iterations
  Estimator ML<br>Optimization method MLMINB
  Optimization method NLMINB<br>Number of model parameters 15
  Number of model parameters
  Number of observations 80
Model Test User Model:
  Test statistic 8.193
  Degrees of freedom 6<br>
P-value (Chi-square) 6<br>
0.224
  P-value (Chi-square)
Parameter Estimates:
  Standard errors and the Standard Standard Standard Standard Standard Standard Standard Standard Standard Standard Standard Standard Standard Standard Standard Standard Standard Standard Standard Standard Standard Standard 
  Information
   Information saturated (h1) model Structured
Latent Variables:
                     Estimate Std.Err z-value P(>|z|)
   size =~ 
    height 1.000<br>weight (lmb2) 21.946
     weight (lmb2) 21.946 4.504 4.873 0.000
  smart =~
    verbal 1.000<br>reason (lmb5) 0.766
                      0.766 0.103 7.465 0.000Regressions:
                    Estimate Std.Err z-value P(>\vert z \vert)progmat ~<br>smart
           (lmb4) 0.293 0.056 5.249 0.000
```

```
Covariances:
                   Estimate Std.Err z-value P(>\vert z \vert)size ~~<br>Sex
           (\text{ph12}) -0.174 0.044 -3.958 0.000smart ~~
    Sex (ph13) 1.471 1.180 1.247 0.212
   size ~~ 
    smart (ph23) 3.749 1.869 2.006 0.045
  .progmat ~~ 
    Sex (c) -1.569 0.421 -3.727 0.000
Variances:
                  Estimate Std.Err z-value P(>\vert z \vert) Sex (ph11) 0.242 0.037 6.591 0.000
 size (ph22) 0.460 0.121 3.815 0.000
 smart (ph33) 390.685 99.636 3.921 0.000
 .height (omg1) 0.141 0.081 1.743 0.081
   veight (omg2) 251.756 54.598 4.611 0.000<br>verbal (omg3) 238.750 53.597 4.455 0.000
   .werbal (omg3) 238.750 53.597 4.455 0.000<br>.progmat (omg4) 63.844 10.980 5.815 0.000
   progmat (omg4) 63.844 10.980 5.815 0.000<br>reason (omg5) 40.063 23.112 1.733 0.083
   reson (omq5) 40.063 23.112 1.733
> 
> # Add functions for the CORRELATIONS between factors
>> mod6 = "########################################################################
+<br>+ # Regressions<br>+ # -----------
+ # -------------
+ progmat ~ lambda4 * smart
+ # Measurement model
+<br>+ # -----------------<br>+ size =~ 1.0*heigh+
+ size =~ 1.0*height + lambda2*weight
+ smart =~ 1.0*verbal + lambda5*reason
+ # Variances and covariances
+ # -------------------------
+ Sex ~~ phill*Sex + phil2*size + phil3*smart<br>size ~~ phi22*size + phi23*smart
+ size ~~ phi22*size + phi23*smart<br>+ Sex ~~ c*progmat # Covariance with error te
                                 smart \sim phi33*smart
+ Sex \sim c*progmat # Covariance with error term -- an epsilon this time.<br>+ height \sim omegal*height # Var(e1) = omegal
+ height \sim omegal*height # Var(el) = omegal
+ weight ~~ omega2*weight # Var(e2) = omega2
+ verbal ~~ omega3*verbal # Var(e3) = omega3
+ progmat ~~ omega4*progmat # Var(e4) = omega4
+ reason ~~ omega5*reason # Var(e5) = omega5
+ # Correlations between factors
+ # ----------------------------
+ corr12 := phi12/sqrt(phi11*phi22)<br>+ corr13 := phi13/sqrt(phi11*phi33)
+ corr13 := phi13/sqrt(phi11*phi33)
+ corr23 := phi23/sqrt(phi22*phi33)<br>+ ################################
+ ########################################################################
          " # End of mod6"> fit6 = lavaan(mod6, data=bodymind)
Warning message:
In lav data full(data = data, group = group, cluster = cluster, :
 lavaan WARNING: some observed variances are (at least) a factor 1000 times larger than
others; use varTable(fit) to investigate
```
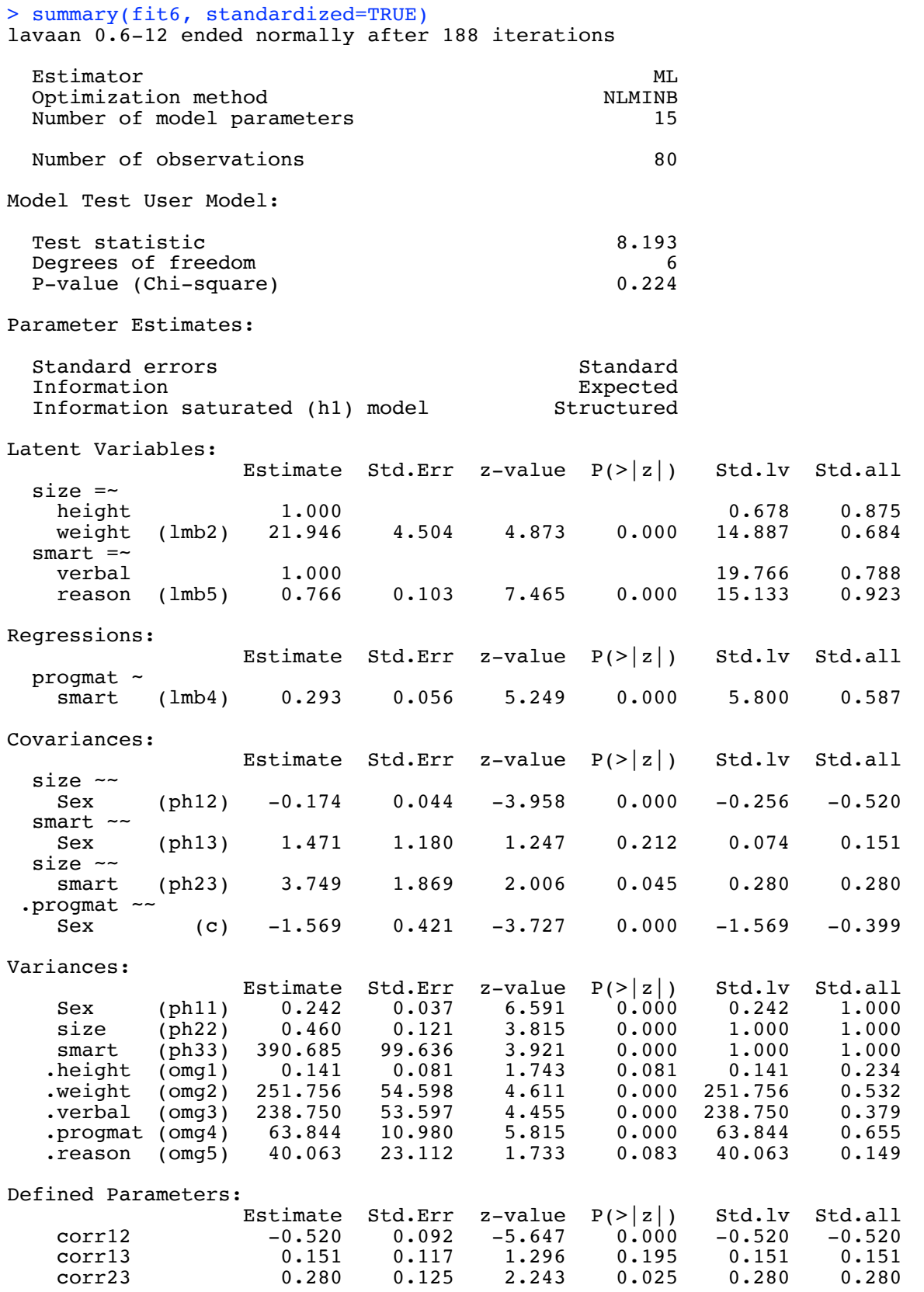

```
> # Bring in the head size variables. No need for symbols. 
>> mod7 = "########################################################################
+ # Regressions
+ # -------------
+ progmat ~ lambda4 * smart
+ \begin{array}{r} \text{heading} \sim \text{Sex} + \text{ size} + \text{ smart} \\ \text{headbrd} \sim \text{Sex} + \text{ size} + \text{ smart} \end{array}+ headbrd ~ Sex + size + smart<br>+ headcir ~ Sex + size + smart
+ headcir ~ Sex + size + smart<br>+ bizyq ~ Sex + size + smart
+ bizyg ~ Sex + size + smart
+ # Measurement model<br>+ # ----------------
+<br>+ # -----------------<br>+ size =~ 1.0*heigh+
+ size =~ 1.0*height + lambda2*weight
+ smart =~ 1.0*verbal + lambda5*reason
+ # Variances and covariances
+ # -------------------------
+ Sex ~~ phill*Sex + phil2*size + phil3*smart<br>size ~~ phi22*size + phi23*smart
+ size ~~ phi22*size + phi23*smart<br>+ smart ~~ phi33*smart
+ smart ~~ phi33*smart<br>+ Sex ~~ c*progmat # Covariance with error te:
+ Sex \sim c*progmat # Covariance with error term -- an epsilon this time.<br>+ height \sim omegal*height # Var(e1) = omegal
+ height ~~ omegal*height # Var(e1) = omegal<br>+ weight ~~ omega2*weight # Var(e2) = omega2
+ weight ~~ omega2*weight # Var(e2) = omega2
+ verbal ~~ omega3*verbal # Var(e3) = omega3
+ progmat ~~ omega4*progmat # Var(e4) = omega4
+ reason ~~ omega5*reason # Var(e5) = omega5
+ # Variances and covariances between error terms of head variables
+ # ---------------------------------------------------------------
+ headlng ~~ headlng + headbrd + headcir + bizyg<br>+ headbrd ~~ headbrd + headcir + bizyg
+ headbrd ~~ headbrd + headcir + bizyg<br>+ headcir ~~ headcir + bizy
+ headcir ~~ headcir + bizyg
+ bizyg \rightarrow bizyg \rightarrow 
+ # Correlations between factors
+ # ----------------------------
+ corr12 := phi12/sqrt(phi11*phi22)<br>+ corr13 := phi13/sqrt(phi11*phi33)
+ corr13 := phi13/sqrt(phi11*phi33)<br>+ corr23 := phi23/sqrt(phi22*phi33)
+ corr23 := phi23/sqrt(phi22*phi33)<br>+ ################################
+ ########################################################################
               # End of mod7
> 
> fit8 = lavaan(mod7, data=bodymind); summary(fit8)
Warning message:
In lav data full(data = data, group = group, cluster = cluster, :
   lavaan WARNING: some observed variances are (at least) a factor 1000 times larger than 
others; use varTable(fit) to investigate
```
lavaan 0.6-12 ended normally after 536 iterations Estimator ML<br>Optimization method MLMINB Optimization method NLMINB Number of model parameters Number of observations 80 Model Test User Model: Test statistic 20.489 Degrees of freedom 18<br>
P-value (Chi-square) 0.306 P-value (Chi-square) Parameter Estimates: Standard errors and Standard Standard Expected Standard Standard Standard Standard Standard Standard Standard Standard Standard Standard Standard Standard Standard Standard Standard Standard Standard Standard Standard Stan Information Expected<br>Information saturated (h1) model Structured Information saturated (h1) model Latent Variables: Estimate Std.Err z-value  $P(>\vert z \vert)$ size  $=$ height 1.000<br>weight (lmb2) 27.434 weight (lmb2) 27.434 3.975 6.902 0.000 smart  $=$ verbal 1.000<br>reason (lmb5) 0.743 reason (lmb5) 0.743 0.092 8.097 0.000 Regressions: Estimate Std.Err z-value  $P(>\vert z \vert)$  progmat ~ smart (lmb4) 0.295 0.055 5.378 0.000 headlng ~<br>Sex  $-2.884$   $1.835$   $-1.572$   $0.116$ <br>6.260  $1.866$   $3.355$   $0.001$  size 6.260 1.866 3.355 0.001 smart 0.054 0.041 1.320 0.187 headbrd ~ Sex -5.085 1.712 -2.970 0.003<br>size 2.909 1.662 1.750 0.080 size 2.909 1.662 1.750 0.080<br>smart 0.015 0.038 0.397 0.691 smart 0.015 0.038 0.397 0.691 headcir ~<br>Sex  $-3.178$   $4.064$   $-0.782$   $0.434$ <br>19.560  $4.366$   $4.480$   $0.000$ size 19.560 4.366 4.480<br>smart 0.176 0.090 1.953 smart 0.176 0.090 1.953 0.051 bizyg ~  $-1.682$  1.313  $-1.281$  0.200 size 6.281 1.410 4.456 0.000 smart 0.045 0.029 1.536 0.125 Covariances: Estimate Std.Err z-value  $P(>\vert z \vert)$ size  $\sim$ Sex (ph12) -0.157 0.041 -3.806 0.000 smart ~~<br>Sex (ph13) 1.413 1.205 1.172 0.241 size ~~ smart (ph23) 3.617 1.775 2.038 0.042 .progmat ~~ Sex (c) -1.595 0.421 -3.786 0.000 .headlng  $\sim$ .headbrd -5.350 3.543 -1.510 0.131<br>headcir 35.189 10.038 3.506 0.000 headcir 35.189 10.038 3.506 0.000<br>bizyg -3.299 2.687 -1.228 0.220  $-3.299$  2.687

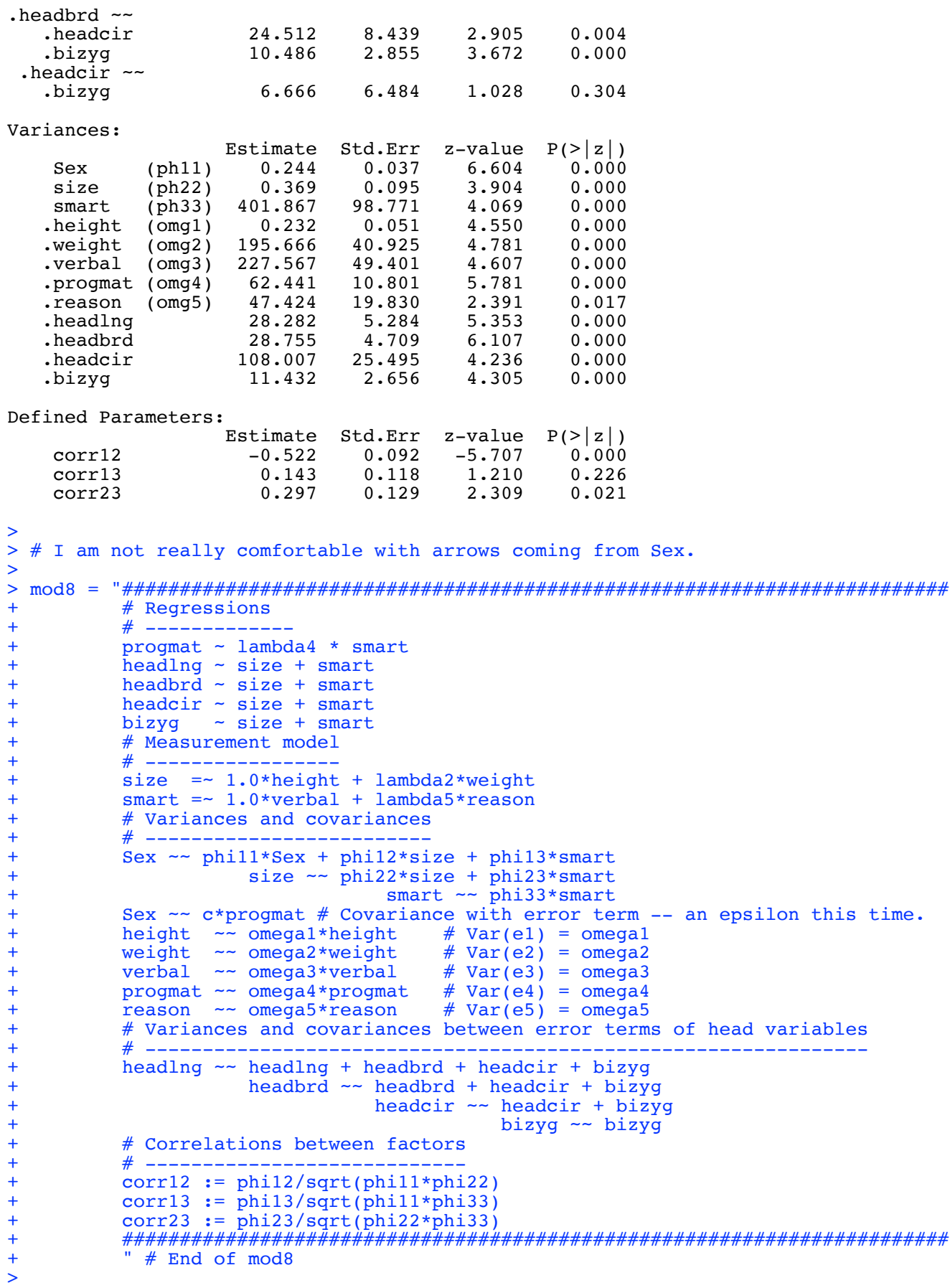

> fit9 = lavaan(mod8, data=bodymind); summary(fit9) Warning message: In lav data full(data = data, group = group, cluster = cluster, : lavaan WARNING: some observed variances are (at least) a factor 1000 times larger than others; use varTable(fit) to investigate lavaan 0.6-12 ended normally after 551 iterations Estimator ML<br>Optimization method MLMINB Optimization method NLMINB Number of model parameters Number of observations 80 Model Test User Model: Test statistic 13.333<br>Degrees of freedom 12.22 Degrees of freedom 22<br>
P-value (Chi-square) 0.004 P-value (Chi-square) Parameter Estimates: Standard errors and the Standard Standard Standard Standard Standard Standard Standard Standard Standard Standard Standard Standard Standard Standard Standard Standard Standard Standard Standard Standard Standard Standard Information Expected<br>Information saturated (h1) model Structured Information saturated (h1) model Latent Variables: Estimate Std.Err z-value  $P(>\vert z \vert)$ size  $=$ height 1.000 weight (lmb2) 25.844 4.074 6.344 0.000 smart  $=$ verbal 1.000<br>reason (lmb5) 0.747 reason (lmb5) 0.747 0.092 8.135 0.000 Regressions: Estimate Std.Err z-value  $P(>\vert z \vert)$  progmat ~ smart (lmb4) 0.295 0.056 5.242 0.000 headlng ~<br>size size 8.462 1.536 5.508 0.000 smart 0.019 0.039 0.481 0.631 headbrd  $\sim$  size size 6.991 1.445 4.839 0.000 smart -0.049 0.038 -1.289 0.197 headcir ~<br>size size 22.088 3.476 6.354 0.000<br>smart 0.133 0.086 1.542 0.123  $1.542$  bizyg ~ size 7.768 1.155 6.725 0.000 smart 0.020 0.028 0.724 0.469 Covariances: Estimate Std.Err z-value  $P(>\vert z \vert)$ size ~~<br>Sex  $(\text{ph12})$  -0.173 0.042 -4.117 0.000 smart ~~ Sex (ph13) 1.594 1.186 1.344 0.179 size  $\sim$  smart (ph23) 3.988 1.792 2.226 0.026 .progmat ~~  $(C)$  -1.544 0.383 -4.034 0.000 .headlng ~~ .headbrd -7.156 3.754 -1.906 0.057<br>.headcir 32.279 10.132 3.186 0.001 headcir 32.279 10.132 3.186 0.001<br>bizyg -4.772 2.699 -1.768 0.077  $-4.772$ 

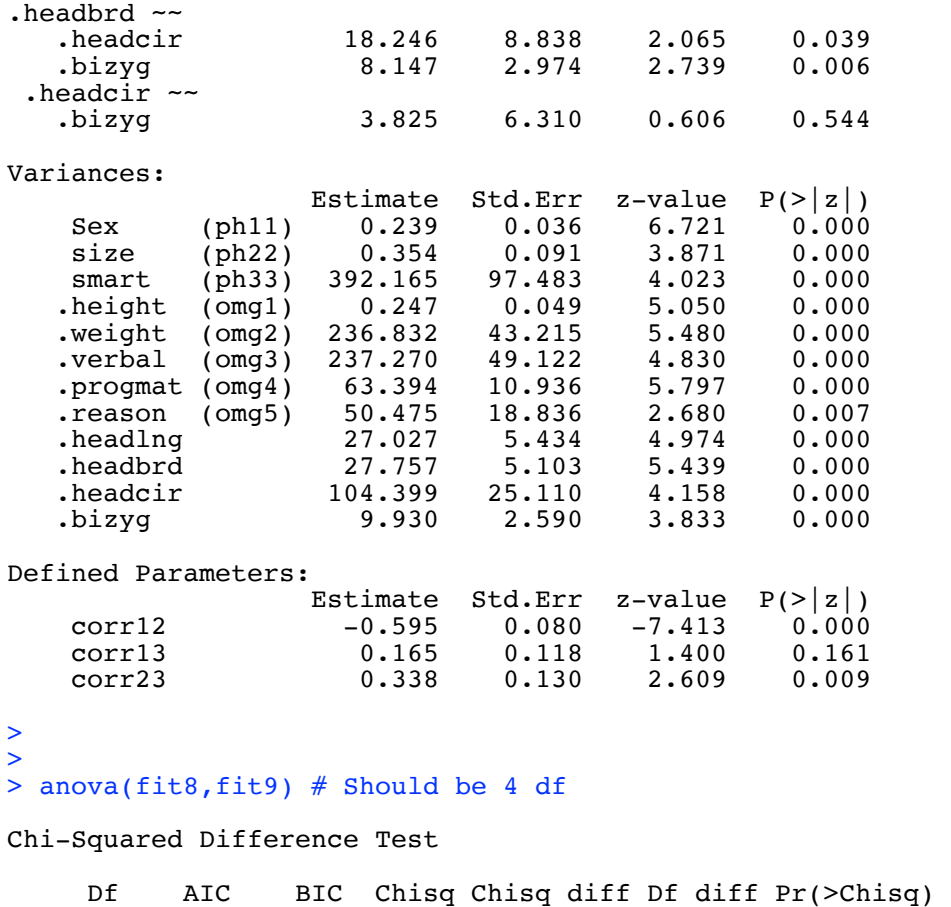

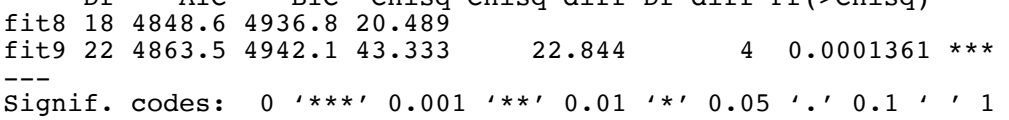